## 国管理河川における指定河川洪水予報の予測時間延長

2 国土交通省

◎ 国土交通省

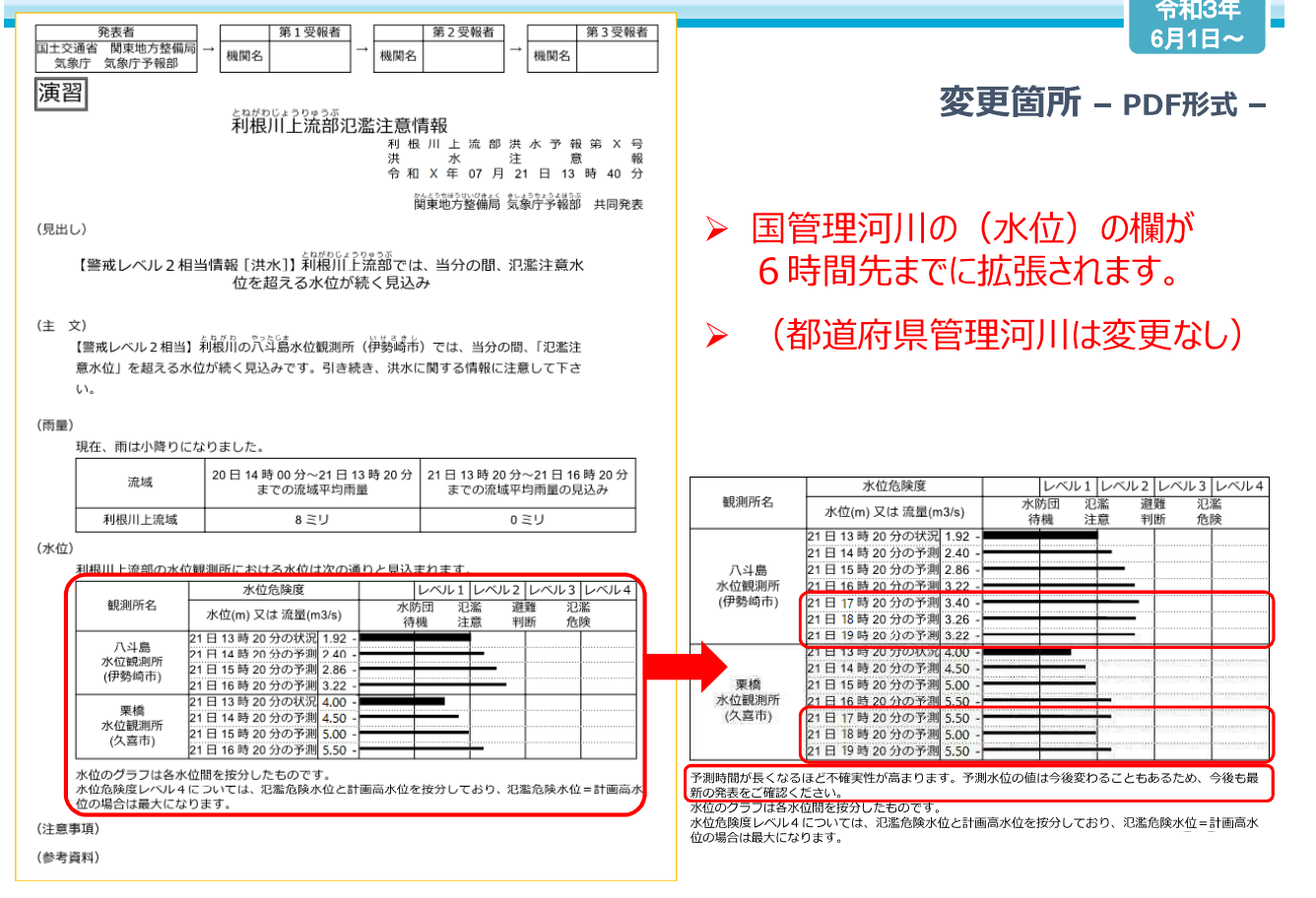

## 「川の防災情報」での予測水位情報の提供

- > 「川の防災情報」ウェブサイトは、今年3月リニューアルし、地図画面のGIS化や地点登録機能などを追加し、情報 提供の充実を進めているところ。
- > 指定河川洪水予報で発表された6時間先の予測水位についても、「川の防災情報」ウェブサイトにおいて水位グラフ で確認が可能。

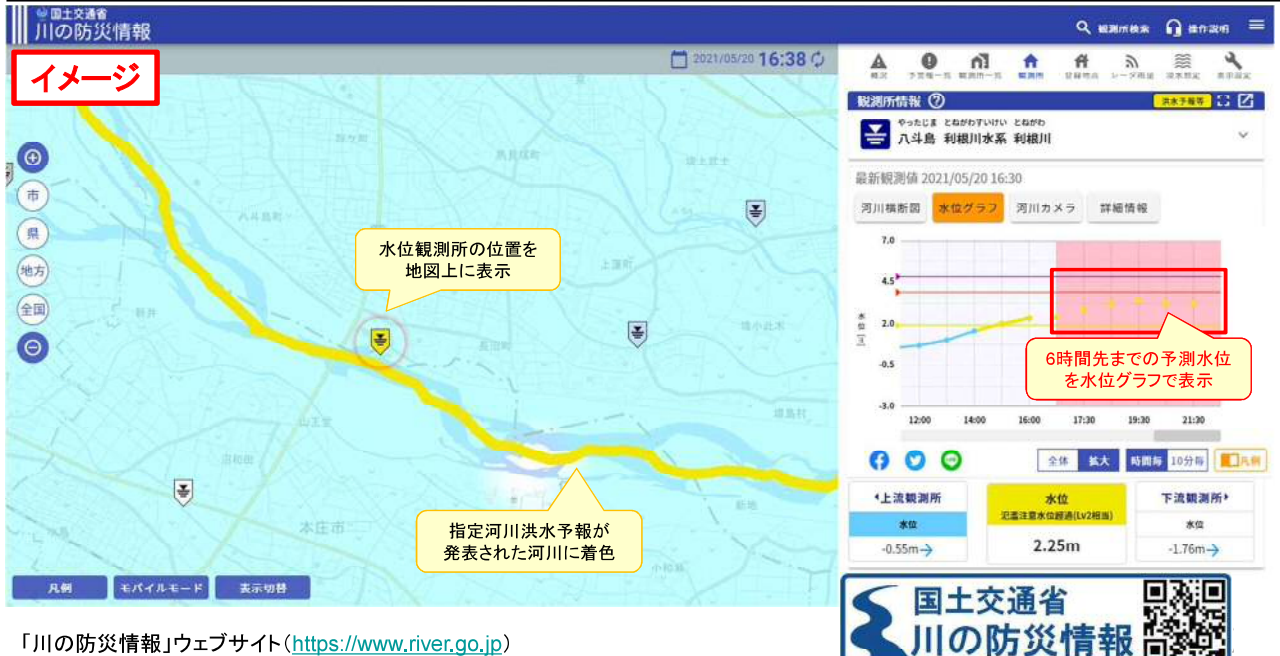

「川の防災情報」ウェブサイト(https://www.river.go.jp)